| Related Pages: Groups, Groups Admin, Category, Category Admin, Permissions List, Permission Enforcement Order, Templated Groups and Roles |
|----------------------------------------------------------------------------------------------------|
|                                                                                                    |
|                                                                                                    |
|                                                                                                    |
|                                                                                                    |
|                                                                                                    |

## **Understanding Tiki Permissions**

Parmissions Sattings

Along with setting the features, setting permissions is one of the basic aspects of Tiki administration. This page describes the basic concepts in Tiki's permission system and how the various aspects interact. A complete list of permissions can be found on the Permissions List page.

### **How Permissions Work**

Main points of the permission system in Tiki

- When Tiki is installed, there are three pre-defined Groups of users:
  - o Anonymous: Users that are not logged in are in the Anonymous group.
  - $\circ\,$  Registered: Users that are logged in are in the Registered group.
  - Admin: The person who installs Tiki is the initial member of the Admin group.
- Administrators (Admin group members) can create and edit Groups of users.
  - $\circ~$  Each group can have fully customized access to all site features.
  - Users can be assigned to one or several groups.
  - $\circ\,$  Groups can have subgroups.
  - Permissions are assigned to groups of users, *not* to individual users.
- Individual objects such as wiki pages can have permissions applied to them directly, for particular user groups.
- If no permissions are specified for a group for an object or content category, then global permisions apply.
- Administrators can create and edit a content Category.
  - $\circ\,$  Objects can be added to content categories.
  - $\circ\,$  A content category can then be assigned to a group.
  - $\circ$  Category-based permissions, when used (it's an "advanced" feature), give members of the groups the permissions assigned to them.

#### In what order are permissions settings applied?

It is important to understand that Tiki uses several types of permissions:

- **Global** permissions: Each site visitor belongs to a **Group** (such as Anonymous or Registered). The permissions you assign to the group define the *global* site-wide permissions for that user.
- **Category** permissions: These permissions define the actions that users can take for objects in a *specific content category*.
- Object permissions: These permissions define the actions that user can take for an individual object.
- See also: Permission Enforcement Order

**Tip**: The setup of permissions is much easier when you are still learning how to master them if you avoid the level of Category permissions, and you only use Global and Object permissions.

Permissions are inherited from from the top-down, but override from the bottom-up.

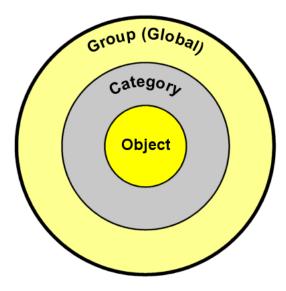

This image illustrates the relationship among Group, Category, and Object permissions.

Tiki's permissions model may look like complex... but is also very customizable.

# **Global (Group) Permissions**

First, you need to define the global permissions for each group.

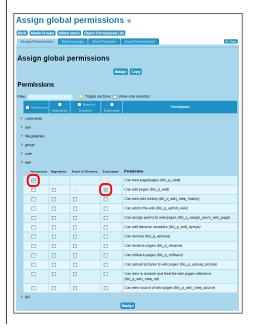

Defining the Global permissions for each group.

### **Anonymous**

• To let the general public (that is, anonymous visitors) view wiki pages, assign **tiki p view** to **Anonymous**.

## **Employees**

- The Employee group includes the **Anonymous** group (that is, everyone) and **Registered** group (that is, users who are logged in). Therefore, the Employee group *inherits* the **tiki\_p\_view** permission from these groups.
- To let employees edit pages, assign tiki\_p\_edit to Employees.

#### **Board of Directors**

The Board of Directors group includes the Anonymous, Registered, and Employees groups. Therefore, the Board of Directors group inherits the tiki\_p\_view and tiki\_p\_edit permission from these groups.
 This group does not require any additional permissions.

## **Category Permissions**

Now that the Global permissions are set, you can adjust the permissions for each category. These settings will *override* the Global permissions. The Category permissions can be set for each category from the Settings > Categories (tiki-admin\_categories.php) page.

**Note**: Remember that Category permissions are an advanced feature only recommended for experienced users of Tiki, mastering already how Global and Object permissions work.

#### **Press Releases**

Currently, Anonymous can view press releases, and Employees can edit them (as defined by the Global permissions). To allow only the Board of Directors to edit press releases, you must assign permissions to the category. This will override the default group (global) permissions:

- For the Press Releases category, remove **tiki\_p\_edit** from **Employee**. Now only the **Board of Directors** group can edit wiki pages in the category.
- Anonymous visitors (and all groups that *inherit* the Anonymous group's permissions) can still **view** the pages.

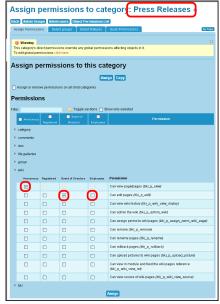

Defining the Category permissions for the Press Releases category.

#### **Financial Information**

Currently, Anonymous can view Financial Information, and Employees can edit them. But we want *only* the Board of Directors to have access (both view and edit) to these pages. You'll need to make the same adjustments to the Financial Information category's permissions:

- Remove tiki p edit from Employee. Now only the Board of Directors group can edit wiki pages in the category.
- Remove **tiki\_p\_view** from **Employee**, **Registered**, and **Anonymous**. Now only the Board of Directors can see the pages.

## **Object Permissions**

But what if you want one item in the Financial Information category, to be visible to the public? You can override all other permissions, by assigning specific permissions to the *object* itself. For example, the ABC Company may have a public disclosure form, issued by the government, that it needs to make public (but that only the government can change or update):

- For the individual item, remove **tiki\_p\_edit** from the **Employee** and **Board of Directors** group. Since this form is issued by the government, no one should be able to change it.
- Anonymous visitors (and all groups that inherit the Anonymous group's permissions) can still view the pages.

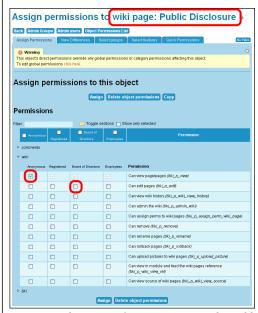

Assigning object-specific permissions to the PublicDisclosure page.

Object Permissions can be tricky.

For example using version 10, if you wanted to hide one wiki page made by admin from the Anonymous group you would select the page's permissions (from the admin menu: Wiki/List Pages/then click the Key icon for your page in the list).

Using the object permission page of the wiki page, you turn off the "Can view page/pages (tiki\_p\_view)" attribute and save. However, after loging off, and connecting as Anonymous you can still see the page.

It turns out that you have to turn off the "Can view page/pages (tiki\_p\_view)" **AND** "Can admin the wiki (tiki\_p\_admin\_wiki)" attributes to hide the wiki page from the Anonymous group.

## **Managing permissions**

The interface has three tabs. The first tab is for assigning permissions.

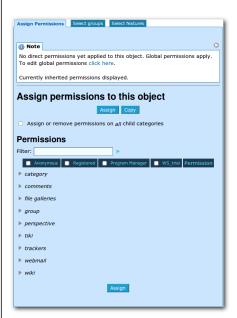

Warning
While entering a filter, JQuery will
rebuild the list. Do not press enter or
you'll start all over.

The second tab is to select which groups should be included in the table for assigning permissions, because, when the list of groups is large, assigning permissions could be slow.

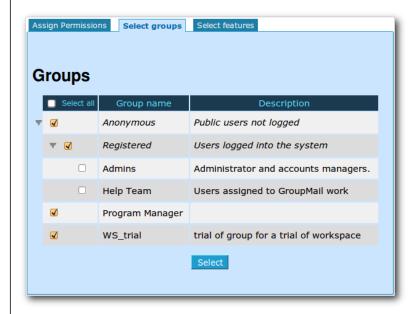

The third tab is to filter the number of features that should be shown in the interface. This is specially needed when managing category permissions, to avoid having a list bigger than needed for our purposes in specific cases.

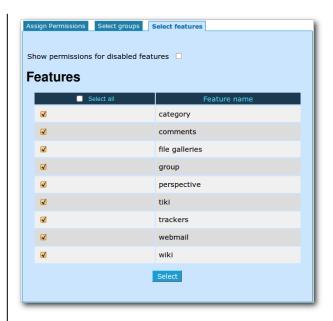

In addition, this new interface to manage permissions includes several features:

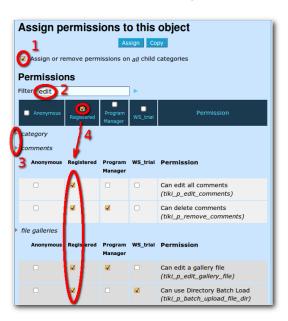

- $1. \ \ You \ can \ assign \ or \ remove \ all \ object \ permissions \ on \ all \ child \ categories \ if \ this \ box \ is \ checked.$
- 2. You can filter the whole list of permissions dynamically to list only those containing some text
- 3. You can expand or collapse at will any of the sections of permissions
- 4. You can select one by one the permissions to be assigned or checking the box at the column title (group name) level, and that selection will propagate to all the checkbox shown in that column.

# **Permissions by section**

| Name         | Description                                                                                                    | Permissions                                                                                                    | Can override global permissions? |
|--------------|----------------------------------------------------------------------------------------------------|----------------------------------------------------------------------------------------------------|----------------------------------|
| File Gallery | Storage and sharing via download or display in pages, of images, videos, and other file types . Supports check-in and check-out (lock), versions, etc.                                  | tiki_p_admin_file_galleries tiki_p_create_file_galleries tiki_p_upload_files tiki_p_download_files NOTE: If you store images in the file gallery, you must include tiki_p_download_files in order for groups to view the images. tiki_p_view_file_gallery tiki_p_batch_upload_files | yes                              |
| Calendar     | Events calendar with public, private and group channels                                                                                                    | tiki_p_view_calendar tiki_p_change_events tiki_p_add_events tiki_p_admin_calendar tiki_p_view_tiki_calendar                                                                                                    | yes                              |
| File Gallery | File Galleries enable secure and efficient uploading, storage, downloading and other serving of all types of files including images, videos, podcasts, text and PDF documents and more. | tiki_p_admin_galleries tiki_p_create_galleries tiki_p_upload_images tiki_p_view_image_gallery tiki_p_batch_upload_images tiki_p_batch_upload_image_dir                                                                                                    | yes                              |
| Trackers     | Facts and figures storage and retrieval. A forms and database generator, with reporting. Can be used for a bug tracker, item database, issue tracker, etc                               | tiki_p_modify_tracker_items tiki_p_comment_tracker_items tiki_p_create_tracker_items tiki_p_admin_trackers tiki_p_view_trackers tiki_p_attach_trackers tiki_p_view_trackers_pending tiki_p_view_trackers_closed tiki_p_tracker_view_ratings tiki_p_tracker_vote_ratings             | yes                              |

| Name          | Description                                                                                                    | Permissions                                                                                                    | Can override global permissions? |
|---------------|----------------------------------------------------------------------------------------------------|----------------------------------------------------------------------------------------------------|----------------------------------|
| Wiki          | Collaboratively authored documents with history of changes. Tiki's wiki has all the features you could want from a first-rate wiki. Ex.: attach files, comments, history, images, warn on edit, page locking, powerful wiki syntax, alternative WYSIWYG editor, etc.                                                                 | tiki_p_edit tiki_p_view tiki_p_remove tiki_p_rollback tiki_p_admin_wiki tiki_p_wiki_attach_files tiki_p_wiki_admin_attachments tiki_p_wiki_view_attachments tiki_p_upload_picture tiki_p_minor tiki_p_rename tiki_p_lock tiki_p_edit_structures tiki_p_edit_copyrights tiki_p_wiki_view_comments tiki_p_wiki_view_ratings tiki_p_wiki_vote_ratings tiki_p_wiki_admin_ratings tiki_p_wiki_view_history tiki_p_use_HTML | yes                              |
| Maps          | Maps can be created and displayed using OpenLayers and OpenStreetMap.                                                                                                    | tiki_p_map_edit tiki_p_map_create tiki_p_map_delete tiki_p_map_view tiki_p_map_view_mapfiles                                                                                                    |                                  |
| Kaltura Video | Video management                                                                                                    |                                                                                                    |                                  |
| My Account    | Provide content organization and communication tools for registered users Bookmark, User Preferences, Watch, User Menu, Task, Inter- User Messages, User Files, Notepad and Mini Calendar                                                                                                    | tiki_p_configure_modules<br>tiki_p_minical                                                                                                    | N/A                              |
| Articles      | Articles can be used for date- specific news and announcements. You can configure articles to automatically publish and expire at specific times or to require that submissions be approved before becoming "live." In addition to categories and tags, articles include their own unique classification system of Topics and Types. | tiki_p_edit_article tiki_p_remove_article tiki_p_read_article tiki_p_submit_article tiki_p_edit_submission tiki_p_remove_submission tiki_p_approve_submission tiki_p_admin_cms tiki_p_autoapprove_submission tiki_p_topic_read                                                                                                    | via topic_read                   |
| FAQ           | Create pages of frequently asked questions and answers.                                                                                                    | tiki_p_admin_faqs<br>tiki_p_view_faqs<br>tiki_p_suggest_faq                                                                                                    | no                               |

| Name                                            | Description                                                                                                    | Permissions                                                                                    | Can override global permissions? |
|-------------------------------------------------|----------------------------------------------------------------------------------------------------|------------------------------------------------------------------------------------------------|----------------------------------|
| Survey                                          | Create questionnaires with multiple-choice or open-ended questions.                                                                                                    | tiki_p_admin_surveys<br>tiki_p_take_survey<br>tiki_p_view_survey_stats                         | yes                              |
| Quiz                                            | Create timed quizzes with recorded scores.                                                                                                    | tiki_p_admin_quizzes<br>tiki_p_take_quiz<br>tiki_p_view_quiz_stats<br>tiki_p_view_user_results | yes                              |
| Blog                                            | Multiple blogs can be created with various author and display configurations, etc.                                                                                                    | tiki_p_create_blogs<br>tiki_p_blog_post<br>tiki_p_blog_admin<br>tiki_p_read_blog               | yes                              |
| Featured links                                  | Simple menu system which can optionally add an external web page in an iframe                                                                                                    |                                                                                                |                                  |
| Task                                            | A site user's to-do list. Tasks can<br>be sent to other users. Also, there<br>can be shared group tasks.                                                                               | tiki_p_tasks<br>tiki_p_tasks_send<br>tiki_p_tasks_receive<br>tiki_p_tasks_admin                | N/A                              |
| Slideshow                                       | Turn a wiki page into slideshow (each slide is the wiki content only, without "chrome") by using more than one title bar in the page, or make a multi-page slideshow from a structure. |                                                                                                |                                  |
| BigBlueButton<br>Audio/Video/Chat/Screensharing | Open source instruction-focused real-time collaboration tool. (Audio/Video/Screensharing/Chat)                                                                                         |                                                                                                |                                  |
| Screencast                                      | This permits capturing the device screen and uploading to Tiki. An image is produced (that you can then draw on), or short video with sound. The jCapture applet is used.              |                                                                                                |                                  |
| Messages                                        | Internal (within the site) messages from one site user to another.                                                                                                    |                                                                                                |                                  |
| Webmail                                         | Provides a webmail interface for site users' own IMAP or SMTP accounts. The Webmail tool has been massively improved since in Tiki20. Please see Email as a first-class citizen        |                                                                                                |                                  |
| Chat                                            | Real-time group text chatting                                                                                                    | tiki_p_admin_chat<br>tiki_p_chat                                                               |                                  |

| Name                              | Description                                                                                                    | Permissions                                                                                                    | Can override global permissions? |
|-----------------------------------|----------------------------------------------------------------------------------------------------|----------------------------------------------------------------------------------------------------|----------------------------------|
| My Account Inter-User<br>Messages | Enable users to send internal messages to each other (like email but internal to the Tiki site). A message can be broadcast to multiple users in a Tiki group or to all site users if the appropriate permissions are granted.               | tiki_p_messages<br>tiki_p_broadcast<br>tiki_p_broadcast_all                                                                                                    | N/A                              |
| Spreadsheets                      | Spreadsheets supporting calculations and charts, import/export, etc.                                                                                                    | tiki_p_admin_sheet<br>tiki_p_edit_sheet<br>tiki_p_view_sheet<br>tiki_p_view_sheet_history                                                                             | no                               |
| Directory (links)                 | User-submitted Web links                                                                                                    | tiki_p_admin_directory tiki_p_view_directory tiki_p_admin_directory_cats tiki_p_admin_directory_sites tiki_p_submit_link tiki_p_autosubmit_link tiki_p_validate_links | yes                              |
| Newsletters                       | Create and send email newsletters (plain text and HTML) to subscribed site users and other individuals.                                                                                                    | tiki_p_admin_newsletters<br>tiki_p_subscribe_newsletters<br>tiki_p_subscribe_email<br>tiki_p_send_newsletters                                                         | yes                              |
| Forum                             | Forums are online discussions organized by topic (or thread). Tiki forums feature threaded or flat views, file attachments, moderation and queuing, monitoring (subscription) of particular forums or topics, and full usage of wiki syntax. | tiki_p_admin_forum tiki_p_forum_post tiki_p_forum_post_topic tiki_p_forum_read tiki_p_forum_vote tiki_p_forums_report tiki_p_forum_attach tiki_p_forum_autoapp        | yes                              |
| Live support                      | One-on-one chat with customer or other individual                                                                                                    | tiki_p_live_support_admin<br>tiki_p_live_support                                                                                                    |                                  |
| HTML page                         | Static and dynamic HTML content. Note: HTML can be used in wiki pages. This is a separate feature.                                                                                                    | tiki_p_view_html_pages<br>tiki_p_edit_html_pages                                                                                                    |                                  |
| User Files                        | Users upload files and store them in their Tiki personal space; they can then download the files.                                                                                                    | tiki_p_userfiles                                                                                                    |                                  |

| Name               | Description                                                                                                    | Permissions                                                           | Can override global permissions? |
|--------------------|----------------------------------------------------------------------------------------------------|-----------------------------------------------------------------------|----------------------------------|
| User notepad       | Users can write, upload, download and read notes. Notes can be read as raw text files or as wiki pages interpreting the wiki markup syntax. The user-quota that admin can control is used to set the maximum size that user notes can take.     | tiki_p_notepad                                                        | N/A                              |
| User Page          | This provides each user with a personal wiki page that only he/she can edit. All User Pages have a similar, configurable name that includes the user name.                                                                                      |                                                                       |                                  |
| Shoutbox           | Quick comment (graffiti) box. Like a group chat, but not in real time.                                                                                                    | tiki_p_view_shoutbox<br>tiki_p_admin_shoutbox<br>tiki_p_post_shoutbox | no                               |
| Contact            | Basic form for site visitors to send a message to the site admin.                                                                                                    |                                                                       | N/A                              |
| Friendship network | Users can designate other users as "friends" using either the "follow" or "like" method.                                                                                                    |                                                                       |                                  |
| Shopping Cart      | A simple shopping cart feature - Information on products or services can be maintained in wiki pages or trackers with display via Pretty Tracker ) and purchases added to Module Cart through the PluginAddToCart and sent to the payment page. |                                                                       |                                  |

# **Demo site for testing**

• demo

## **Category permissions**

Permissions can be restricted via the category feature. Basically, you can already assign all the permissions you need as described above. The full granularity of permissions can be assigned to categories (and thus inherited when objects belong to a given category).

If an object has no specific (object) permissions, then:

- 1. If the object is not part of any category with specific permissions, global permissions apply.
- 2. If the object is part of at least one category with specific permissions, the permissions on that object are the sum of the permissions granted to all of the object's categories which have specific permissions.

For example, if...

- 1. wiki page Foo has no specific permissions
- 2. the set of categories Foo is in is category #3 and category #5
- 3. and category #3 has no specific (category) permissions

#### ... then:

- 1. If category #5 has no with specific permissions, global permissions apply.
- 2. If category #5 has specific permissions, the permissions on Foo are the permissions on category #5.

Because adding a category to an object can provide additional rights, it is important to protect who can assign categories to prevent undesired escalation. For example, if the site contains public and private information, someone with access to edit private information should not be able to make it available publicly by changing the categories. To resolve this issue, multiple permissions can be assigned to the categories.

To begin with, tiki\_p\_modify\_object\_categories allows to determine if the user is allowed to modify the categories of the object at all. Without this permission, it will be impossible to modify the categories. Typically, it is safe to grant this permission widely.

Then, there is higher granularity available for each category. tiki\_p\_add\_object and tiki\_p\_remove\_object determine if the user can add or remove elements from the category. Categories on which permissions are specified should also specify who can assign to or remove from those categories. When a user has the tiki\_p\_modify\_object\_categories permission on an object and modifies that object, but lacks the tiki\_p\_add\_object permission on a certain category, the user will see a checkbox for that category, but the checkbox will be disabled.

Additionally, some category changes may be allowed in certain contexts by defining Category Transitions, which would allow to change a category only from a certain state. A group of transitions create a workflow.

## Workspaces

Workspaces further facilitate management of large and complex Tiki sites.

| Admin permissions and special permissions                                                                                                    |
|----------------------------------------------------------------------------------------------------|
| When a group has an admin permission on a feature such as tiki_p_admin_sheet, the group will lost his admin permission for an object with local perms or categories permissions.                                                      |
|                                                                                                    |
|                                                                                                    |
|                                                                                                    |
|                                                                                                    |
|                                                                                                    |
| Customising the permissions list (re-ordering it) for power users.                                                                                                    |
| Since Tiki19 it is possible to customise and re-order the list of the permissions displayed under Setting => Permissions (tiki-objectpermissions.php). Super user can edit a yaml file located at : tiki-objectpermissions_order.yml. |
|                                                                                                    |
|                                                                                                    |
|                                                                                                    |
|                                                                                                    |
|                                                                                                    |
| Note                                                                                                    |
| Some information on this page is from <b>Tiki for Dummies Smarties</b> , copyright (C) by Rick Sapir, published by KeyContent.org, and available under a Creative Commons Attribution-Share Alike License.                            |
|                                                                                                    |
|                                                                                                    |
|                                                                                                    |
|                                                                                                    |
|                                                                                                    |

# Alias

- ACL
- ACLs
- permission
- Permission
- perm
- permsright
- rights
- global permissions global permission
- object permission
- object permissions privilege
- privileges
- category permission
- category permissions